### ريرقتلا ىلإ فيرعتلا تانايب مادختسإ Python و API عم صصخملا Ï

## تايوتحملا

ةمدقملا <u>ةيساس ألل تابلطتملا</u> تابلطتملا ةمدختسملا تانوكملا <u>ةيساس أ تامولءم</u> <u>ةيلوألI تانايبلI دادعإ</u> تاقيبطتلا ةجمرب ةهجاو حيتافم عيمجت صصخم ريرقت ءاشنإ ةلص تاذ تامولعم

# ةمدقملا

ةجمرب تاهجاو عم نارتقالاب ةيلوأل تتانايبلا مادختسإ ةيفيك دنتسملا اذه حضوي .نوثيبلل يصن جمانرب لخاد صصخم ريرقت دادعإل تاقيبطتلا

# ةيساسألا تابلطتملا

#### تابلطتملا

:ةيلاتلا عيضاوملاب ةفرعم كيدل نوكت نأب Cisco يصوت

- CloudCenter
- نوثياب ●

#### ةمدختسملا تانوكملا

.ةنيعم ةيدام تانوكمو جمارب تارادصإ ىلع دنتسملا اذه رصتقي ال

.ةصاخ ةيلمعم ةئيب يف ةدوجوملI ةزهجألI نم دنتسملI اذه يف ةدراولI تامولعملI ءاشنإ مت تناك اذإ .(يضارتفا) حوسمم نيوكتب دنتسملا اذه يف ةمدختسَملا ةزهجألا عيمج تأدب .رمأ يأل لمتحملا ريثأتلل كمهف نم دكأتف ،ةرشابم كتكبش

# ةيساسأ تامولعم

ريراقتلل ةقيرطب حمسي ال هنإف كلذ عمو ،عبرملا جراخ ريراقتلا ضعب CloudCenter رفوي (API) تاقيڢطتلا ةجمرب تاهجاو مادختسإ لجأ نم .ةصصخملا ةيفصتلا لماوع ىلإ ادانتسا ف التانايب على الله عنها التاب ،تانايبال القدعاق نم ةرشاب متامولع مل على لوصح ل . ةصصخملا ريراقتلاب حامسلا كنكمي ،فئاظولاب ةقفرملا

# ةيلوألا تانايبلا دادعإ

بجي قيبطت لك ليدعت بجي ثيحب ،قيبطت لك ىوتسم ىلع فيرعتلا تانايب ةفاضإ بجي . صصخملا ريرقتلا مادختساب هعبتت

قيبطتلل ةلدسنملا ةمئاقلا ددح مث ،**قيبطتل فيرعت تافلم** علىإ لقتنا ،كلذب مايقلل .ةروصلا يف حضوم وه امك **ثيدحت/ريرحت** ددح مث هريرحت متيس يذلI

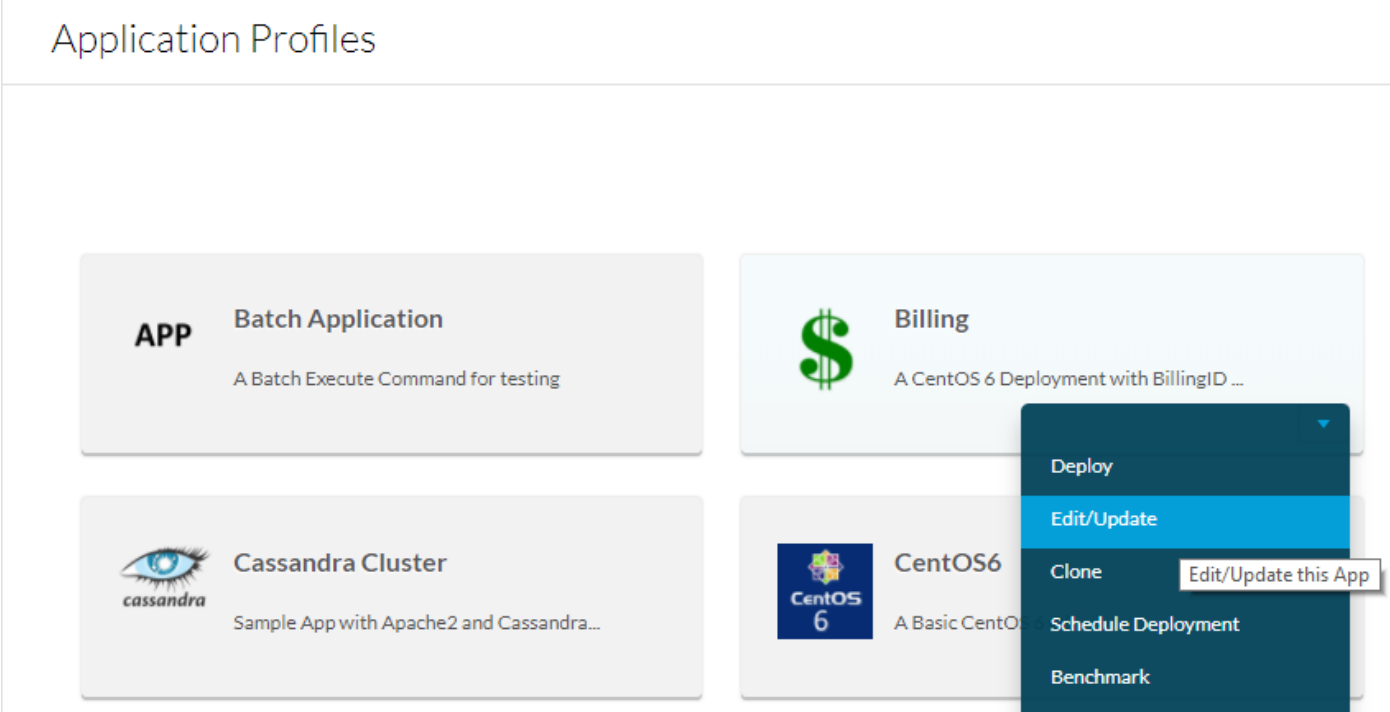

ىلع ،فيرعت تانايب فيرعت ةمالع فضأو **ةيساسألI تامولعملI** لفسأ ىلإ ريرمتلاب مق اهلعجي امم ،لوؤسملا ةطساوب هذه فيرعتلا تانايب ءلم بجي ناك اذإ ،BillingID لاثملا ليبس اهلءجت الو ةيضارتفالا ةميقل اقئبءتب مق ،وركام درجم ناك اذإ .ريرحتلل ةلباقو ةيمازل| امك **قيبطت ظفح** مث **ةفاضإ** ددح ،ةيلوألI تانايبلI ةئبعَتب موقت نأ دعب .ريرحتال ةلباق .ةروصلا يف حضوم وه

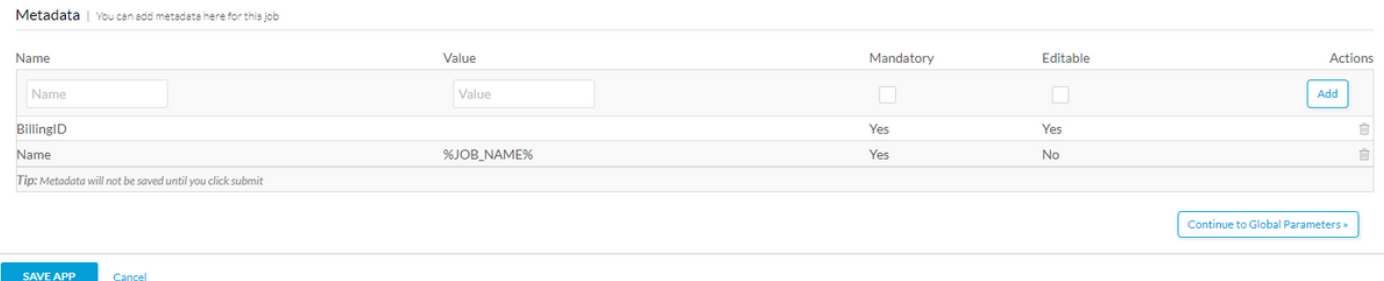

### تاقيبطتلا ةجمرب ةهجاو حيتافم عيمجت

مدختسملا مسا حيتافم رفوت مزلي ،(API) تاقيبطتلI ةجمرب ةهجاو تاءاعدتسإ ةجلاعمل صاخلا لوصولا ىوتسم سفن حيتافملا هذه رفوت .(API (تاقيبطتلا ةجمرب ةهجاوو نمف ،ريرقت∪ا يف نيمدختسملا رشن تايلمع عيمج ةفاضإ بجي ناك اذإ كلذل ،مدختسملاب ليجست متيس ناك اذإ .نيرجأتسملل API حيتافم لوؤسم ىلع لوصحلا نسحتسملا تائييب عيمج ىلإ لوصولا ىلإ رذجلا رجأتسملا جاتحي نأ امإ ،اعم نيددعتم نييءرف نيرجأتسم .ةبولطم نييعرفلا نيرجأتسملا يلوؤسم عيمجب ةصاخلا API حيتافم نوكت نأ وأ ،رشنلا

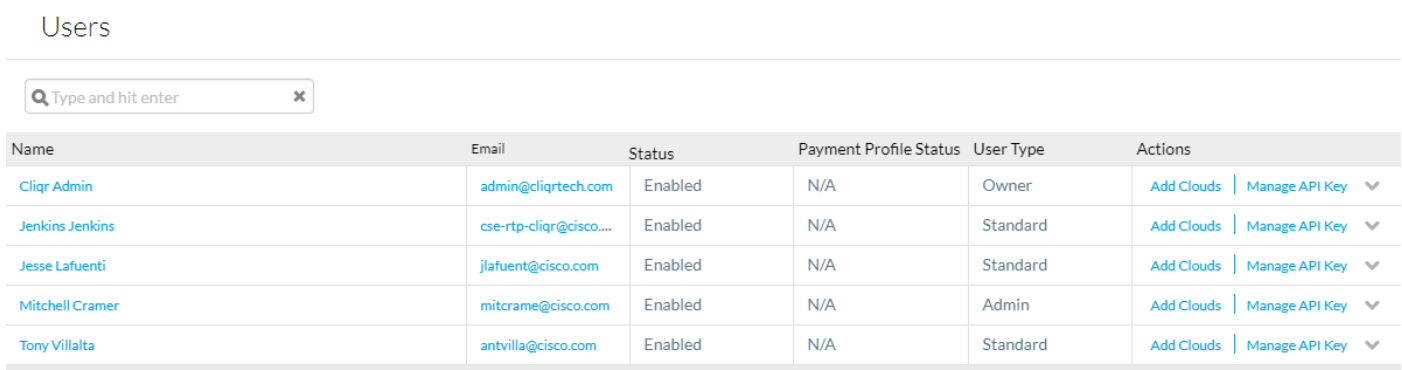

### صصخم ريرقت ءاشنإ

تيبثت نم دكأت ،ريرقتلا ءاشنإب موقي يذل| يصنل| نوثيب جمانرب ءاشنإب موقت نأ لبق موقت ةبتكم ي مقلودجلاو ،PIP **Tabulate تيبثت** ليءثشتب مق كلذ دعب .هيلء PIP و نوثياب .ايئاقلت ريرقتلا قيسنت ةجلاعمب

تامولعملا عيمجتب ةطاسبب لوألI موقي ثيح ،ليلدلI اذه نم ةنيع يلع نيريرقت قافرإ مت ءاشنإل تامولعملا سفن يناثلا مدختسيو .لودج يف اهرشن مث رشنلا تايلمع عيمج لوح يصنلا جمانربلا اذه حرش متي .ةرتوفلا فرعم فيرعت تانايب مادختساب صصخم ريرقت .<br>.ليلدك همادخت سال ليصفت لاب

import datetime import json import sys import requests ##pip install tabulate from tabulate import tabulate from operator import itemgetter from decimal import Decimal

.X مايأ رخآل ريرقت ءاشنإل اذه متيو ،ةقدب خيراتلا باسحل datetime مادختسإ متي

.API تاملاكم تاجرخمو ،json تانايب ليلحت يف ةدعاسملل JSON مادختسإ متي

.ماظنلا تاملاكمل SYS مدختسي

.API تاملاكمل بيو تابلط ءارجإ طيسبتل **تابلطلا** مادختسإ متي

.ايئاقلت لودجلا قيسنتل **ةلودجلا** مادختسإ متي

.داعبألا يئانث لودج زرفل رركمك ItemGetter مادختسإ متي

.يرشع نيناكم ىلإ ةفالكتال بيرقتال **يرشعلا مقرل!** مدختسي

```
if(len(sys.argv)==1):
       days = -1elif(len(sys.argv)==2):
        try:
```

```
days = int(sys.argv[1])if(days < 1): raise ValueError('Less than 1')
                start=datetime.datetime.now()+datetime.timedelta(days*-1)
         except ValueError:
                 print("Number of days must be an integer greater than 0")
                 exit()
else:
         print("Enter number of days to report on, or leave blank to report all time")
         exit()
```
.مايألا ددعل رماوألا رطس ةملعم ليلحتل ءزجلا اذه مادختسإ متي

.تقولا ةفاكل ريراقتلا دادعإ متيس ،(1== sys.argv) رماوأل| رطس تاملءم دوجو مدع ةلاح يف

اذإو ،1 يواسي وا نم ربكا حيحصلا ددعلا ناك اذإ رماوالا رطس ةملعم نم دحاو ققحت كانه ناك اذإ .أطخ عاجرإ ،كلذك نكي مل اذإ ،مايألا نم ددعلا اذه يف هنع غالبإلا مت

. أطخ عاجرإ متي ،ةدحاو ةملعم نم رثكأ دوجو ةلاح يف

```
departments = []
users = ['user1','user2','user3']
passwords = ['user1Key','user2Key','user3Key']
```
.يئاهنلا جتانلا لمحتس يتلا ةمئاقلا يه **تارادإل** 

ناك اذإ ،API تاملاكم ءارجإب نوموقيس نيذلI نيمدختسملI عيمجب ةمئاق يه **نومدختسملI** .فلتخم يعرف رجأتسم لوؤسم وه مدختسم لك نوكيس نييعرف نيرجأتسم ةدع كانه

بيترت نوكي نأ مزليو ،نيمدختسملاب ةصاخلا API حيتافمب ةمئاق يه **رورملا تاملك S** .همادختس| متيس يذل| حيحص|ل حاتفملل اقباطم حيتافملاو نيمدختسمل|

```
for j in xrange(0,len(users)):
        iobs = [ ]r = \text{requests.get('https://ccm2.cisco.com/v1/ibbs', author(users[i], password[i])})headers={'Accept': 'application/json'})
        data = r.java() for i in xrange(0,len(data["jobs"])):
                 test = datetime.datetime.strptime((data["jobs"][i]["startTime"]), '%Y-%m-%d
%H:%M:%S.%f')
                if(days != -1):
                         if(start < test):
                                  jobs.append([data["jobs"][i]["id"],'None',
data["jobs"][i]["cost"]["totalCost"],data["jobs"][i]["status"],data["jobs"][i]["displayName"],da
ta["jobs"][i]["startTime"]])
                 else:
                         jobs.append([data["jobs"][i]["id"],'None',
data["jobs"][i]["cost"]["totalCost"],data["jobs"][i]["status"],data["jobs"][i]["displayName"],da
ta["jobs"][i]["startTime"]])
         for id in jobs:
                 q = requests.get('https://ccm2.cisco.com/v1/jobs/'+id[0], auth=(users[j],
passwords[j]), headers={'Accept': 'application/json'})
                data2 = q.java) id[2]=round(id[2],2)
                 for i in xrange(0,len(data2["metadatas"])):
                        if('BillingID' == data2['metadatas"][i]["name"]): id[1]=data2["metadatas"][i]["value"]
```

```
 added=0
 for i in xrange(0,len(departments)):
         if(departments[i][0]==id[1]):
                 departments[i][1]+= 1
                 departments[i][2]+=id[2]
                 added=1
 if(added==0):
        departments.append([id[1],1,id[2]])
```
ةعومجم يف فرعم مدختسم لك راركتال ةقلحلل وه :(**نيمدختسملا)i** in xrange(0،len ف تاءاعدتسإ عيمج جلاعت يتآل ةيسيئرل ةقلحل يه مذهو ،ةقب اسل قي مربا تاميل عتلا .تاقيبطتلا ةجمرب ةهجاو

اهعمج ءانثأ فئاظولل تامولعملاب ظافتحالل اهمادختسإ متيس ةتقؤم ةمئاق يه **فئاظول**ا .ةمئاقلا يف

نم ديزمل ،فئاظولا عيمج درسي دحاو اذه ،API ل ءاعدتسإ لوأ وه **.....ىلع لوصحلا.تابلط = r** .<u>فئاظولI ةمئاق</u> عجار تامولعملI

**.تانايبلا ي**ف json قيسنتب جئاتنلا نيزخت متي كلذ دعبو

ن م اهعاجرا مت يت ل اماهمل ا ةفاك لالرخ نم اهراركت متي :(["xrange(0،len(data["jobs" يف i ل .ةقباسلا تاقيبطتلا ةجمرب ةهجاو ءاعدتسإ

ةملعمب اهتنراقم متي مث ،datetime نئاك ىلإ اهليوحتو json نم ةمهم لك تقو بحس متي .دودحلا نمض تناك اذإ ام ةفرعمل اهلاخدإ مت يتلا رماوألا رطس

،id، totalCost :ماهملا ةمئاقب اهقاحلإ متي يتلل يه json نم تامولءملا هذه نإف ،كلذك ناك اذإ نكمي تامولعملا هذه لك الو ،تامولعملا هذه لك مدختست ال .عدبلا تقو ،مسالا ،ةلاحلا اهتفاضإ نكمي يتلاو اهعاجرإ مت يتلل تامولعملا ةفاك <u>ةمئاقل! فئ اظو</u> ضرعت .اهعاجرإ .ةقيرطلا سفنب

يذل! **:ماهمل! فرعم** ىلإ لقتنت ،مدختسمل! اذه نم اهعاجرإ مت يتل! ماهمل! ةفاك راركت دعب .ءدب∪ا خيرات نم ققحتلا دعب اهذيفنت مت يتلا ماهملا ةفاك لالخ نم رركتي

ةقلعتملا تامولعملا لك ءاعدتسإ اذه موقي ،يناثلا API ءاعدتسإ وه .....)get.تابلط = q عجار ،تام<code>ولع م ل</code>ا نم ديزَمل .ىلوألَا API ةملاكم نم اهيلع لوصحلاً مت يتلا ةفيظولا فرعمب .[ةفيظولا ليصافت ىلع لوصحلا](http://docs.cloudcenter.cisco.com/display/40API/Get+Job+Details)

2.data يف json فلم نيزخت متي كلذ دعبو

.يرشع نيناكم ىلإ **[2]فرعملا** يف اهنيزخت متي يتلل ،ةفلكتلا بيرقت متيو

ةطبترملا ةيلوألا تانايبلا لك لالخ رركي :(["xrange(0،len(data2["metadatas" يف i ل .ةفيظولاب

.ةمهملا تامولعم يف اهنيزخت متي ،BillingID ىمست فيرعت تانايب كانه تناك اذإ

ةمئاق ىلإ لعفالاب هتفاضإ تمت دق BillingID ناك اذإ ام ديدحتل مدختست ةمالع **ةفاضإ تمت** .ال مأ ماسقألا

.اهتفاضإ تمت يتلا ماسقألا عيمج يف رركتي:(**(ماسقألا)xrange(0،len يف i ل** 

،دحاو رادقمب فئاظول| ددع راركت متيسف ،لءفل|ب ةدوجوم ةرادإ نم ءزج ةفيظول| هذه تناك اذإ

.ةرادإلا هذهل ةفلكتلا يلامجإ ىلإ ةفلكتلا ةفاضإ متتو

1 اهيف فئاظولا ددع غلبي يتلا ماسقألاب ديدج دنب قاحلإ متيسف ،كلذك رمألا نكي مل اذإو .ةدحاولا َةفَّيظول| هَذه ةفَلْكتَ يواست ةَيْلامجِإ ةَفْلكتو َ

departments = sorted(departments, key=itemgetter(1)) print(tabulate(departments,headers=['Department','Number of Jobs','Total Cost']))

.فئاظولا ددع بسح ماسقألا زرف ((1) ميمصتلا=حاتفملا ،ماسقألا) زرف = ماسقألا

هؤاشنإ مت الودج (['ةيلامجإلا ةفالكتال' ،'ماهملا ددع' ،'مسقلا']=سوؤرلا،ماسقألا)ةلودج) عبطت .سوؤر ةثالثب ةلودج ةطساوب

## ةلص تاذ تامولعم

- [CloudCenter تاقيبطتلا ةجمرب ةهجاو](http://docs.cloudcenter.cisco.com/display/40API/) ●
- [Systems Cisco تادنتسملاو ينقتلا معدلا](http://www.cisco.com/cisco/web/support/index.html?referring_site=bodynav) ●

ةمجرتلا هذه لوح

ةي الآلال تاين تان تان تان ان الماساب دنت الأمانية عام الثانية التالية تم ملابات أولان أعيمته من معت $\cup$  معدد عامل من من ميدة تاريما $\cup$ والم ميدين في عيمرية أن على مي امك ققيقا الأفال المعان المعالم في الأقال في الأفاق التي توكير المالم الما Cisco يلخت .فرتحم مجرتم اهمدقي يتلا ةيفارتحالا ةمجرتلا عم لاحلا وه ىل| اًمئاد عوجرلاب يصوُتو تامجرتلl مذه ققد نع امتيلوئسم Systems ارامستناه انالانهاني إنهاني للسابلة طربة متوقيا.